Министерство образования и науки Российской Федерации Федеральное государственное бюджетное образовательное учреждение высшего образования ИРКУТСКИЙ НАЦИОНАЛЬНЫЙ ИССЛЕДОВАТЕЛЬСКИЙ ТЕХНИЧЕСКИЙ УНИВЕРСИТЕТ

**Основные требования к оформлению курсовых проектов ( работ ) технических специальностей по стандарту СТО 005-2015** 

## Распоряжение по кафедре ЭиЭ

**УТВЕРЖДАЮ** Директор института энергетики В.В.Федчишин  $\mathbb{Z}$  centro  $2014t$ 

#### Распоряжение

По кафедре Электроснабжения и Электротехники от 12.09.2014г.

Во исполнение приказа № 1212-0 от 22.11.2011 г «О подготовке к аккредитации программ ВПО», для формирования базы документов необходимых в ходе проведения экспертиз качества подготовки выпускников по требованиям ГОС и ФГОС ВПО необходимо следующее:

Всем преподавателям в рамках подготовки УМК по закрепленным за ними дисциплинам выполнить следующие мероприятия:

1. Подготовить в электронном виде и утвердить у заведующего кафедрой перечень тем курсовых проектов (работ) по закрепленным за ними дисциплинам (по которым предусмотрены КП или КР).

2. Сформировать в электронном виде файлы курсовых проектов (работ) в количестве не менее 5 экземпляров для каждой группы студентов или магистрантов, выполненных на «хорошо» и «отлично» в соответствии с требованиями СТО ИрГТУ.016-2010 и сдать их Сокольниковой Т.В. для предоставления их в лицензионный отдел.

3. Всем руководителям выпускных квалификационных работ формировать в электронном виде файлы приказов об утверждении тем выпускных квалификационных работ за подписью заведующего кафедрой.

4. Всем преподавателям, осуществляющим руководство подготовкой выпускных квалификационных работ, сформировать в электронном виде файлы дипломных проектов (работ) в количестве не менее 5, выполненных на «хорошо» и «отлично» в соответствии с требованиями СТО ИрГТУ.016-2010 и сдать Сокольниковой Т.В. для представления их в лицензионный отдел.

Сокольниковой Т.В. организовать хранение и сдачу в лицензионный отдел 5. сканированные файлы документов на электронных носителях с разрешением 200dpi в формате PDF и представлять в отдел лицензирования и аккредитации образовательных программ (ауд. Е-322) с обязательным приложением описи сданных документов за подписью заведующего кафедрой.

6. Контроль за выполнением распоряжения возложить на Суслова К.В.

H. Benuf

Н.И.Воропай

## **Где найти стандарт:**

http://www.istu.edu/ вкладка «Об университете»\_ «Структура университета» «Административные подразделения» «Стратегическое планирование» > «Отдел менеджмента качества» «Стандарты организации» > Стандарт СТО 005-2015 «Оформление курсовых и дипломных проектов (работ) технических специальностей».

#### <u>Прямая ссылка:</u>

http://www.istu.edu/docs/educa tion/normativ/2015/otd\_men/00 5\_15.pdf

Министерство образования и науки Российской Федерации

Федеральное государственное бюджетное образовательное учреждение высшего профессионального образования

#### ИРКУТСКИЙ ГОСУДАРСТВЕННЫЙ ТЕХНИЧЕСКИЙ УНИВЕРСИТЕТ

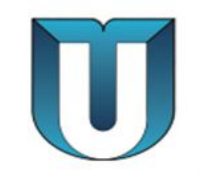

#### C T A H J A P T A H H 3 A U H H

#### СИСТЕМА МЕНЕДЖМЕНТА КАЧЕСТВА

Учебно-методическая деятельность. Оформление курсовых и дипломных проектов (работ) технических специальностей

**ОРИГИНА** 

CTO 005-2014

### **Оформление пояснительной записки**

### **Структура пояснительной записки**

Пояснительная записка должна включать в себя следующие структурные части в указанной последовательности:

- 1. титульный лист;
- 2. задание ;
- 3. содержание;
- 4. введение;
- 5. основную (проектную) часть;
- 6. заключение;
- 7. перечень условных обозначений, символов, единиц и терминов (при необходимости);
- 8. список использованных источников;
- 9. приложения (при необходимости).

## **Оформление текста**

Размер полей в документе

Верхнее - 1,5 см

Левое - 3 см

Нижнее - 2 см

Правое - 1 см

- 1. По ширине страницы;
- 2. Шрифт 14, Times New Roman;
- 3. Интервал одинарный;
- 4. Абзацный отступ (красная строка)
	- 1,25
- 5. Первым листом является титульный лист. Номера страниц проставляются в центре нижней части листа без точки. **Титульный лист не нумеруется**

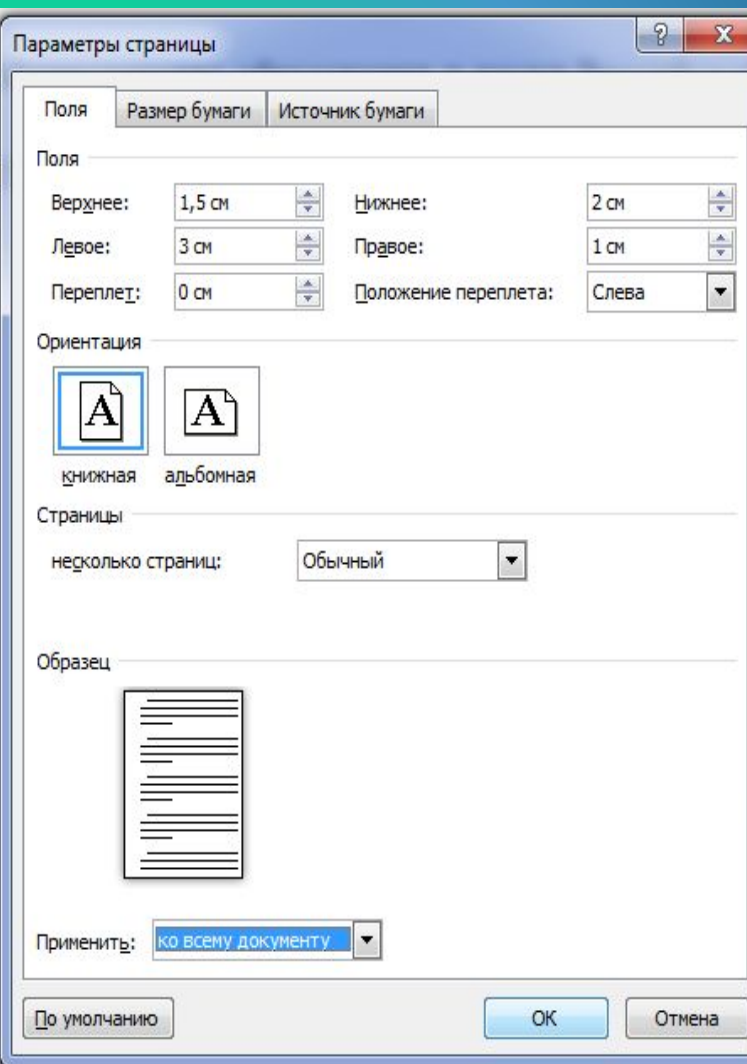

## **Титульный лист**

1. Смотрим в учебном плане, что

предполагается по дисциплине: проект или работа

2. Согласно уч. плану заполняем титульный лист

3. Инициалы ставятся перед фамилией

Пишется: Федеральное государственное бюджетное образовательное учреждение высшего образования

#### **ИРКУТСКИЙ НАЦИОНАЛЬНЫЙ**  СЛЕДОВАТЕЛЬС **ТЕХНИЧЕСКИЙ УНИВЕРСИТЕТ**

4. На титульном листе должны быть все подписи и оценка за курсовую работу (проект)

5. Темы работ должны соответствовать приказу

**Темы работ составляются преподавателями по закрепленным за ними дисциплинам и утверждаются в начале учебного года зав. кафедрой и директором института и прилагаются в бумажном и электронном виде к тем работам, которые сдаются в лицензионный отдел**

Министерство образования и науки Российской Федерации Федеральное государственное бюджетное образовательное учреждение высшего образования

ИРКУТСКИЙ НАЦИОНАЛЬНЫЙ ИССЛЕДОВАТЕЛЬСКИЙ ТЕХНИЧЕСКИЙ **УНИВЕРСИТЕТ** Институт Энергетики Кафедра «Электроснабжения и электротехники

> Лопускаю к зашите Руководитель И И Иванов

#### РАСЧЕТ ЦЕПИ ПОСТОЯННОГО И ПЕРЕМЕННОГО ТОКА

ПОЯСНИТЕЛЬНАЯ ЗАПИСКА к курсовой работе (курсовому проекту) по дисциплине «Изоляция перенапряжения»

 $01.071.00.00 - \Pi3$ 

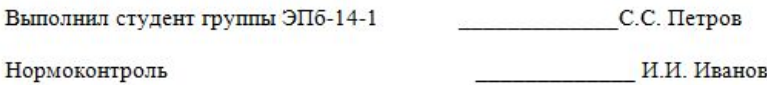

Курсовая работа (курсовой проект) защищена с оценкой

Иркутск 2015г.

## Форма задания для курсовой работы (проекта)

Министерство образования и науки Российской Федерации Федеральное государственное бюджетное образовательное учреждение высшего образования

ИРКУТСКИЙ НАЦИОНАЛЬНЫЙ ИССЛЕДОВАТЕЛЬСКИЙ ТЕХНИЧЕСКИЙ УНИВЕРСИТЕТ

**УТВЕРЖДАЮ** 

Зав. кафедрой

20 r.

Задание утверждается у зав. кафедрой. Нумеруется внизу по центру.

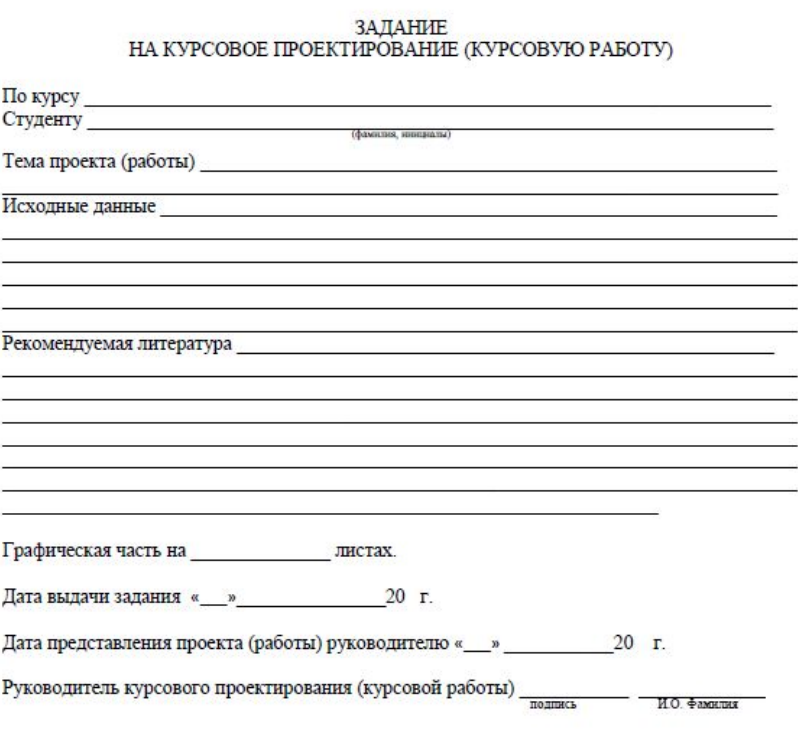

### **Обозначение изделий и конструкторских документов** Каждому виду документов присваивается определенный буквенный код, установленный стандартами.

### Х.ХХХ.ХХ.ХХ.ХХ,

**где Х – вид работы;**

**ХХХ –порядковый номер темы;**

**ХХ – обозначение первой специфицированной единицы;**

**ХХ – Единица, либо деталь, входящая в сборочную деталь под определенной позицией.**

**Порядковый номер задания представляет собой порядковый номер темы по приказу (для ВКР) или номер варианта (для курсовых проектов и т.д.)**

**СБ – сборочный чертеж;**

- **ВО чертеж общего вида;**
- **ЭЗ схема электрическая принципиальная;**
- **К2 схема кинематическая функциональная;**
- **Г0 схема гидравлическая объединенная и т.д.**

## **Классификация вида работ**

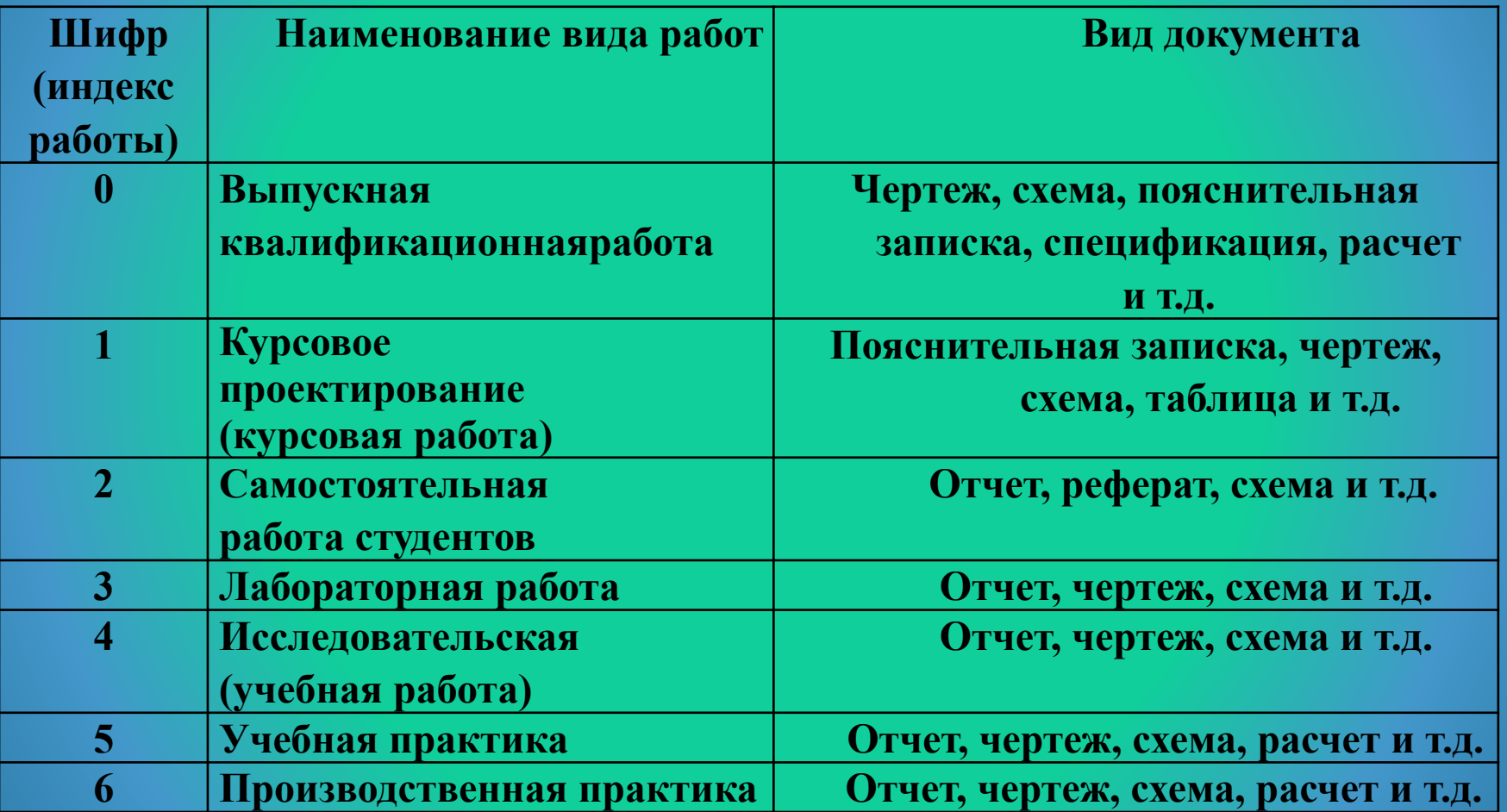

## Образец перечня

**УТВЕРЖДАЮ** H. Bopare Зав. кафедройЭиЭ Н.И. Воропай

#### ПЕРЕЧЕНЬ ТЕМ КУРСОВЫХ ПРОЕКТОВ (РАБОТ) выполняемых на кафедре Электроснабжения и электротехники в весеннем семестре 2011/2012 учебного года по дисциплине Электрическое освещение (гр. ЭПзу-08-2)

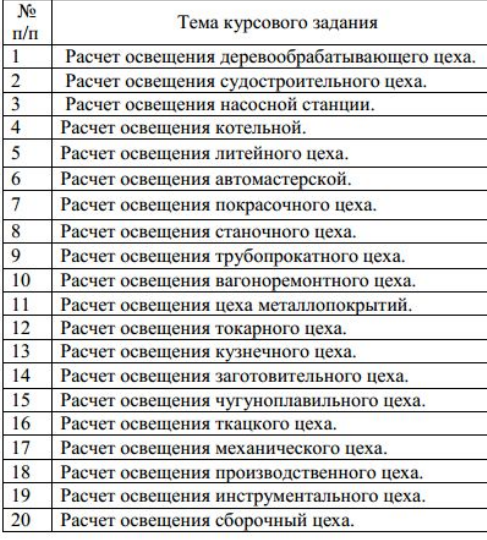

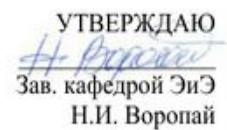

#### ПЕРЕЧЕНЬ ТЕМ КУРСОВЫХ ПРОЕКТОВ (РАБОТ)

#### выполняемых на кафедре Электроснабжения и электротехники в весеннем семестре 2013/2014 учебного года по дисциплине «Технология производства электротехнических материалов »  $(rp. 3KTM-13-1)$

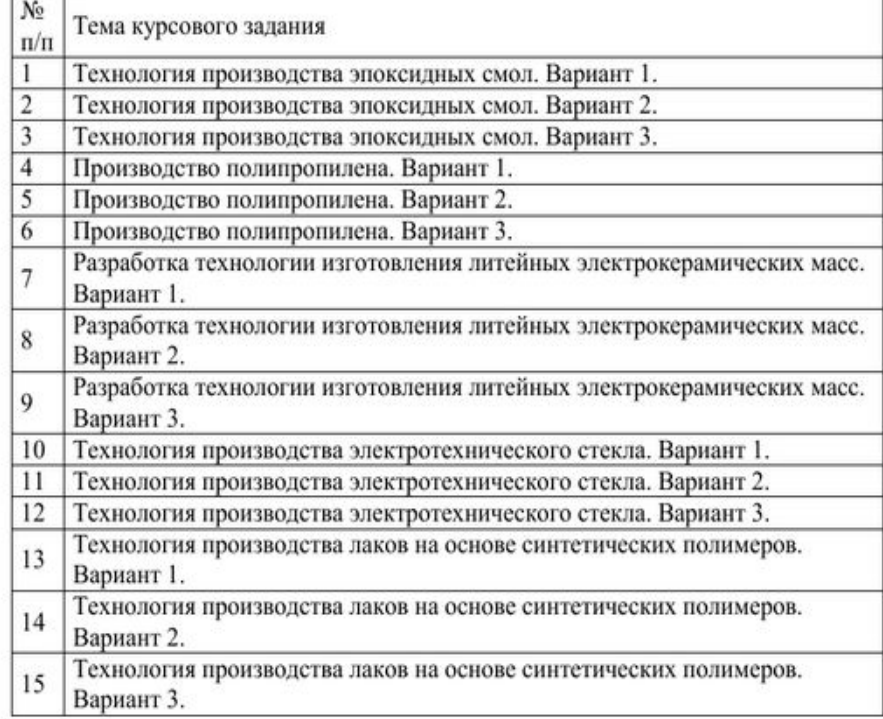

## **Содержани**

## **е**

- 1. Содержание должно быть автособираемым!
- 2. Слово «ГЛАВА» не пишется
- 3. Слова: «Введение», «Заключение», «Список использованных источников» пишутся строчными буквами
- 4. Нумерация и название глав точкой не разделяются
- 5. Слово «Содержание» пишетуя строчными буквами, кроме первой заглавной.

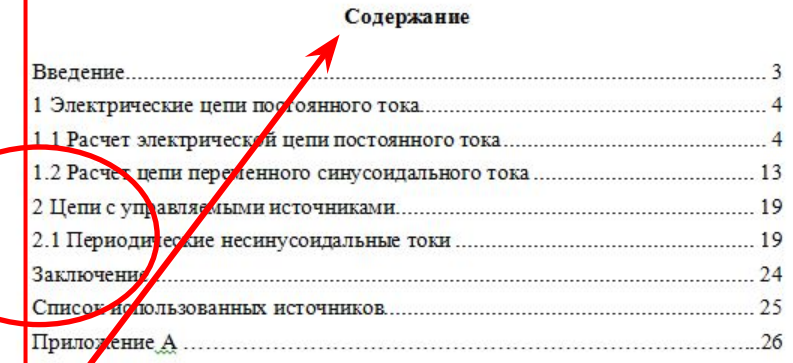

Слова: «Введение», «Заключение», «Список использованных источников» <u>в</u> тексте пишутся строчными буквами, кроме первой заглавной

#### Введение

При расчете цепей постоянного и переменного токов производится анализ режимов работы энергетических элементов по их схемам включения. Расчет можно произвести различными методами, а именно методами законов Кирхгофа, контурных токов, узловых напряжений (потенциалов), эквивалентного генератора, по закону Ома в простых схемах.

Цель курсовой работы - научиться использовать методы расчетов в тех

#### Заключение

менного однофазного, трехфазного токов для проверки ьтатов по законам Кирхгофа строятся совмещенные иы токов и напряжений в комплексной форме, на которых ельных ветвей должно быть одинаковым.

#### Список использованных источников

1. Бессонов Л. А. Теоретические основы электротехники. Методические указания и контрольные задания./Л.А. Бессонов - М., «Высшая школа», 2004 г. - 158с.

## **Оформление формул**

Формулы записываются по центру, после ставится вапятая.

С правой стороны в круглых скобках записывается номер раздела, ставится точка, а затем номер формулы в этом разделе.

Обозначения записываются ниже с красной строки начиная со слова «где».

Если формула одна во всей курсовой, то ей задается номер 1 без указания раздела.

2 Решение задач

#### 2.1 Задача 1

Изоляционные промежутки ВЛ, в том числе и гирлянда изоляторов, должны обеспечивать к безопасность при всех видах воздействующих напряжений (наибольшего рабочего напряжения  $U_{\text{pa6}$  наиб, грозовые и внутренние перенапряжения) при всех погодных условиях [3].

Длина гирлянды выбирается по условию надежной работы при  $U_{\text{pa6.mano}}$  с учетом особенностей перекрытия изолятора до увлажненной и загрязненной поверхности.

Колмество изоляторов в гирлянде рассчитывают по формуле:

$$
\nu_{\rm{pacy}} = \frac{K_{\rm{san}} \cdot \lambda_{\rm{y.s.}} \cdot U_{\rm{pab,halo}} \cdot K_{\rm{s}}}{L_{\rm{yr}}},
$$

 $(2.1)$ 

где <sup>1</sup>у.э. удельная эффективная длина пути утечки, см/кВ;

 $K_{\text{3}}$ -коэффициент эффективности использования длины пути утечки одного изолятора;

 $K_{\text{sam}}$  - коэффициент запаса. (Таблица2.1).

## **Таблицы**

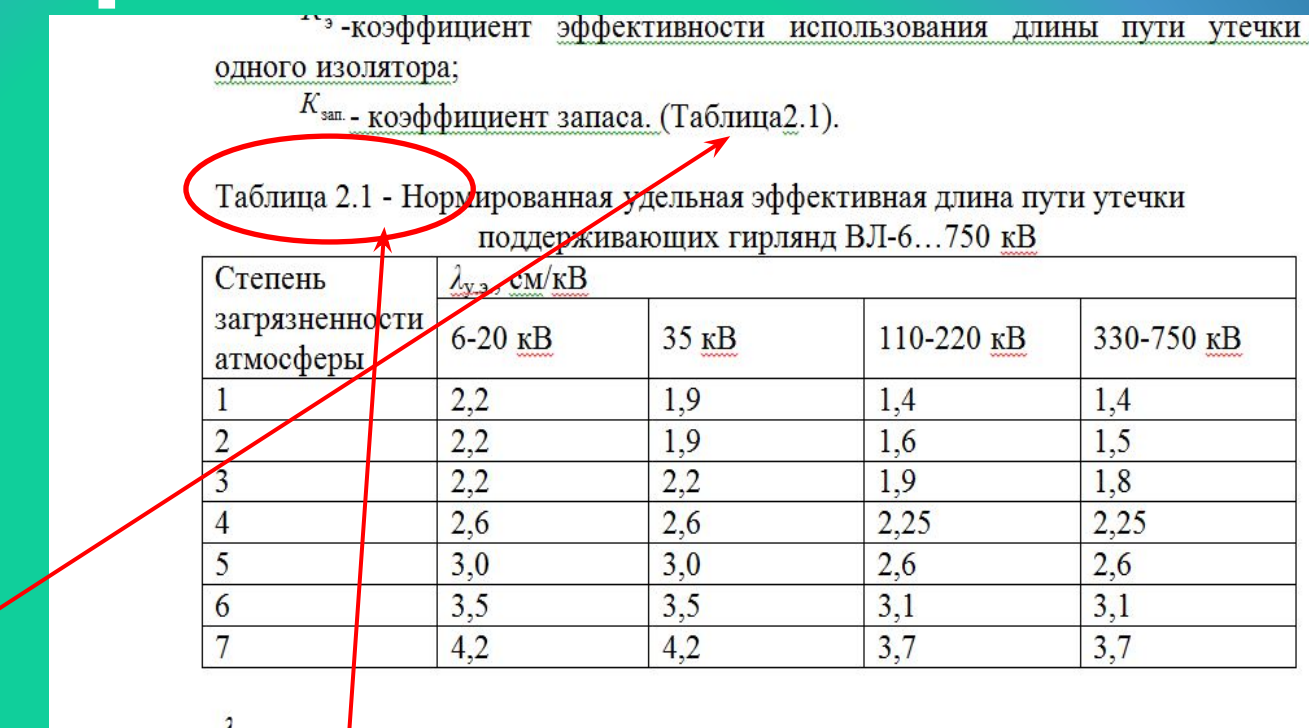

- Ссылка на таблицу должна быть в тексте обязательно
- 2. Слово «Таблица» пишется полнрстью.
- 3. Нумерация таблиц такая же как и у формул. После указания номера таблицы **точка не ставится!**
- 4. После слова «Таблица» ставится тире и с заглавной буквы пишется название по левому краю.

## **использованных источников**

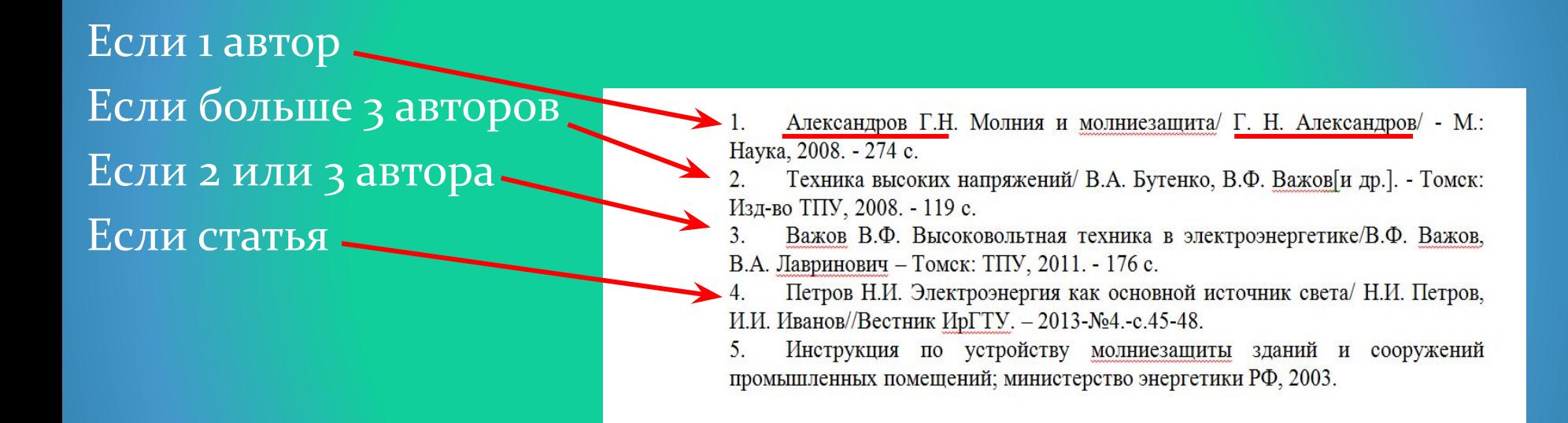

Список составляется по алфавиту по фамилии автора

- Работы сдаются преподавателю. На титульном листе и на задании должны быть все подписи. Должна стоять оценка за работу;
- В задании указывается дата выдачи и предоставления работы;
- ВВЕДЕНИЕ и ЗАКЛЮЧЕНИЕ это не одно и тоже. По шаблону не пишутся (т.е.должны быть написаны каждым студентом самостоятельно, а не копировать др. у др. Лицензионный отдел не принимает такие работы);
- Работы сдаются преподавателю на бумажном носителе и в электронном виде на диске:
- 1. Записаны на диск в двух форматах Word и PDF;
- 2. На диске должны быть файлы УЖЕ с отсканированными титульным листом и заданием со всеми подписями и оценкой.

### Титульный лист для выпускной квалификационной работы бакалавра

Министерство образования и науки Российской Федерации Федеральное государственное бюджетное образовательное учреждение высшего образования

ИРКУТСКИЙ НАЦИОНАЛЬНЫЙ ИССЛЕДОВАТЕЛЬСКИЙ ТЕХНИЧЕСКИЙ УНИВЕРСИТЕТ

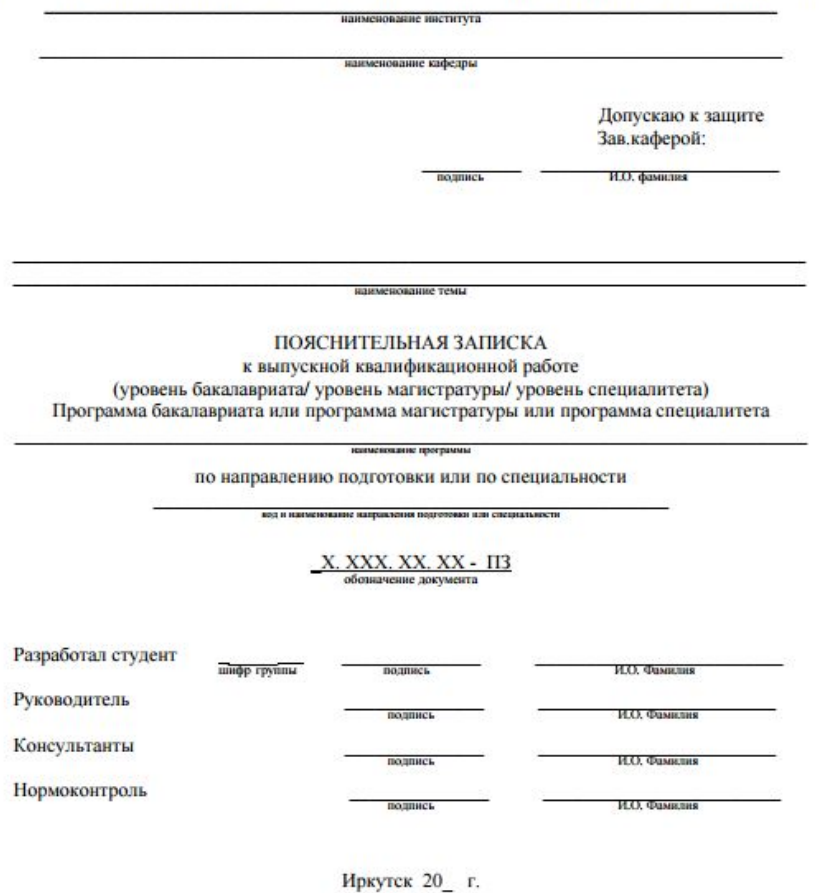

#### Задание для ВКР

Министерство образования и науки Российской Федерации Федеральное государственное бюджетное образовательное учреждение высшего образования

#### ИРКУТСКИЙ НАЦИОНАЛЬНЫЙ ИССЛЕДОВАТЕЛЬСКИЙ ТЕХНИЧЕСКИЙ **УНИВЕРСИТЕТ**

Институт (факультет) по последните при Кафедра и последник по стала по стала по стала по стала по стала по стала по стала по стала по стала по стала п

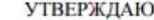

 $\sim$ 

P

Директор института

(Декан факультета)

И.О. Фамилия  $\infty$  20 r.

#### ЗАДАНИЕ

на выпускную квалификационную работу студенту пруппы

1 Тема работы при подводительно последник при подводительно последник при подводительно подводительно последник при подводительно последнико и при подводительно последнико и при подводительно последнико и при подводительно

Утверждена приказом по университету от Ме Ме

2 Срок представления студентом законченной работы в ГЭК

3 Исходные данные

4 Содержание расчетно-пояснительной записки (перечень подлежащих разработке вопросов):

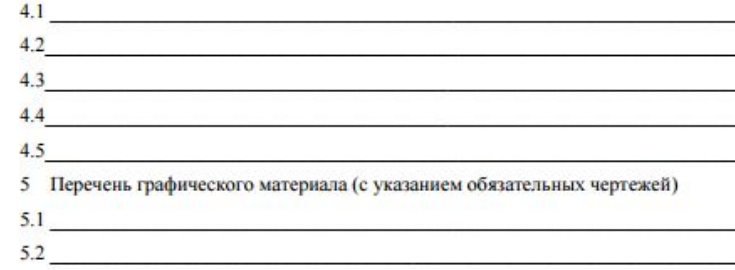

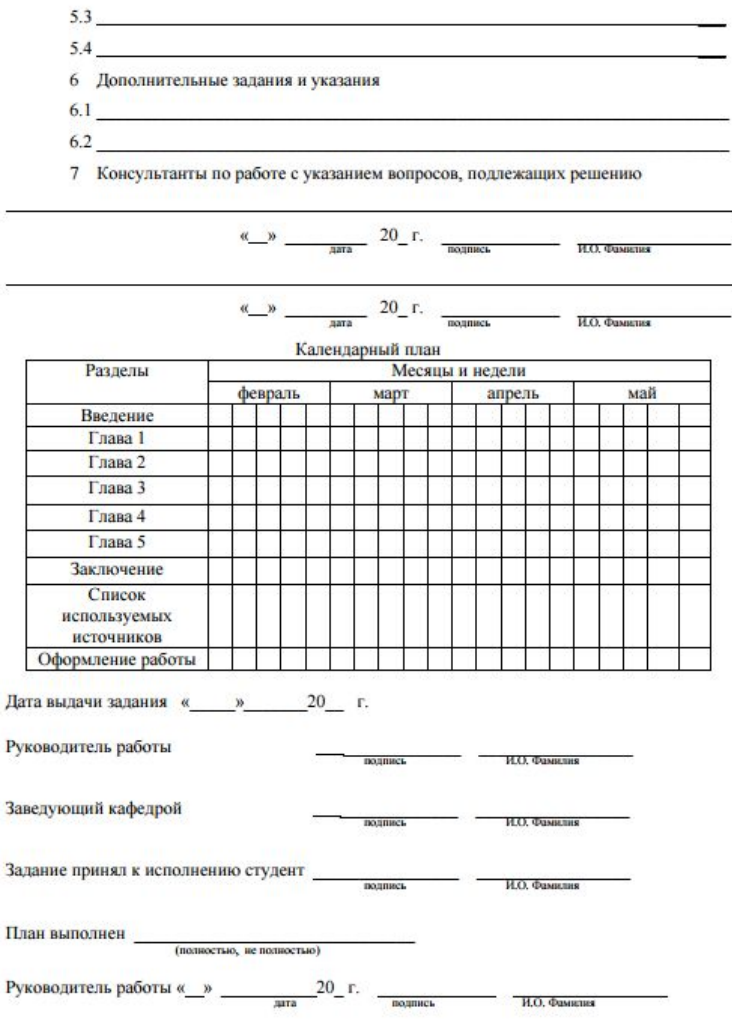

# СПАСИБО ЗА ВНИМАНИЕ!